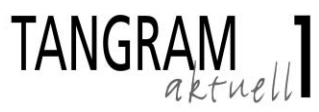

# **Internet, Telekommunikation und Geld**

## **Aufgabe 1:** Schreiben

Sie möchten eine CD im Internet kaufen, aber Sie wissen nicht, wie Sie die Rechnung bezahlen sollen. Sie rufen die Firma an, aber es ist immer besetzt. Jetzt schreiben Sie eine E-Mail.

- Fragen Sie: Auf welches Konto sollen Sie das Geld überweisen?
- Sagen Sie: Sie können auch mit Kreditkarte zahlen oder das Geld bar mit der Post schicken.

Schreiben Sie zu jedem Punkt ein bis zwei Sätze.

### **Aufgabe 2:** Lesen

Lesen Sie die Texte und die Aufgaben 1 und 2. Welche Internet-Adresse suchen Sie auf? Kreuzen Sie an: a oder b?

Beispiel:

(0) Sie möchten einen Deutschkurs machen. Wo finden Sie Informationen?

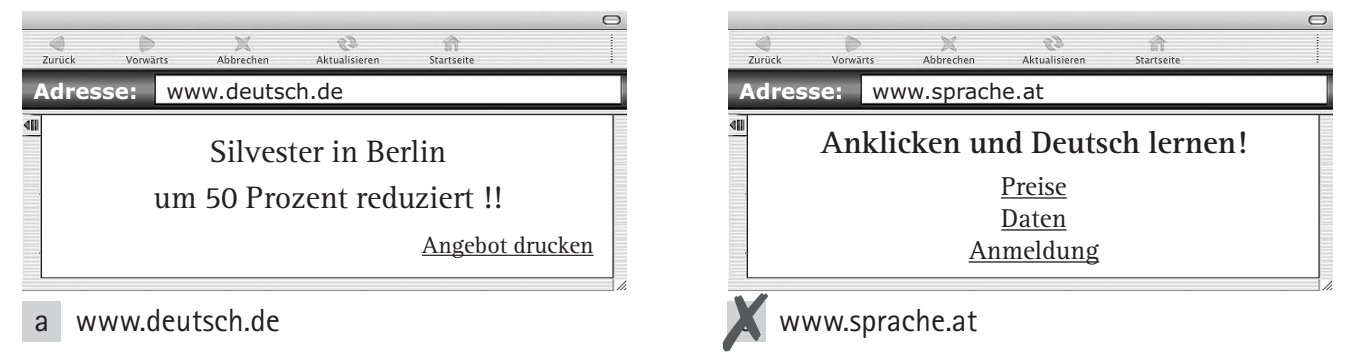

(1) Sie möchten sich auf einer Internetseite registrieren. Wo machen Sie das?

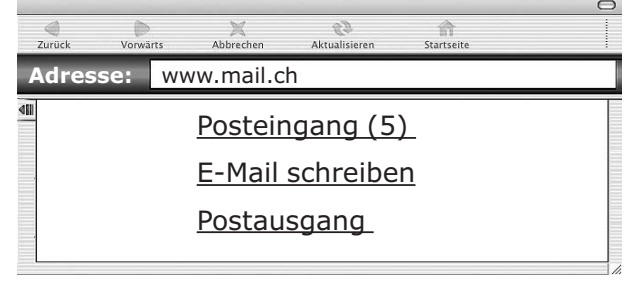

a

www.mail.ch www.literaturhaus-muenchen.de Bitte melden Sie sich an: E-Mail: Passwort: \_ Passwort wiederholen: b

**Adresse:** www.literaturhaus-muenchen.de

(2) Sie möchten mit Ihrer Klasse zu Mittag essen und suchen ein günstiges Restaurant.

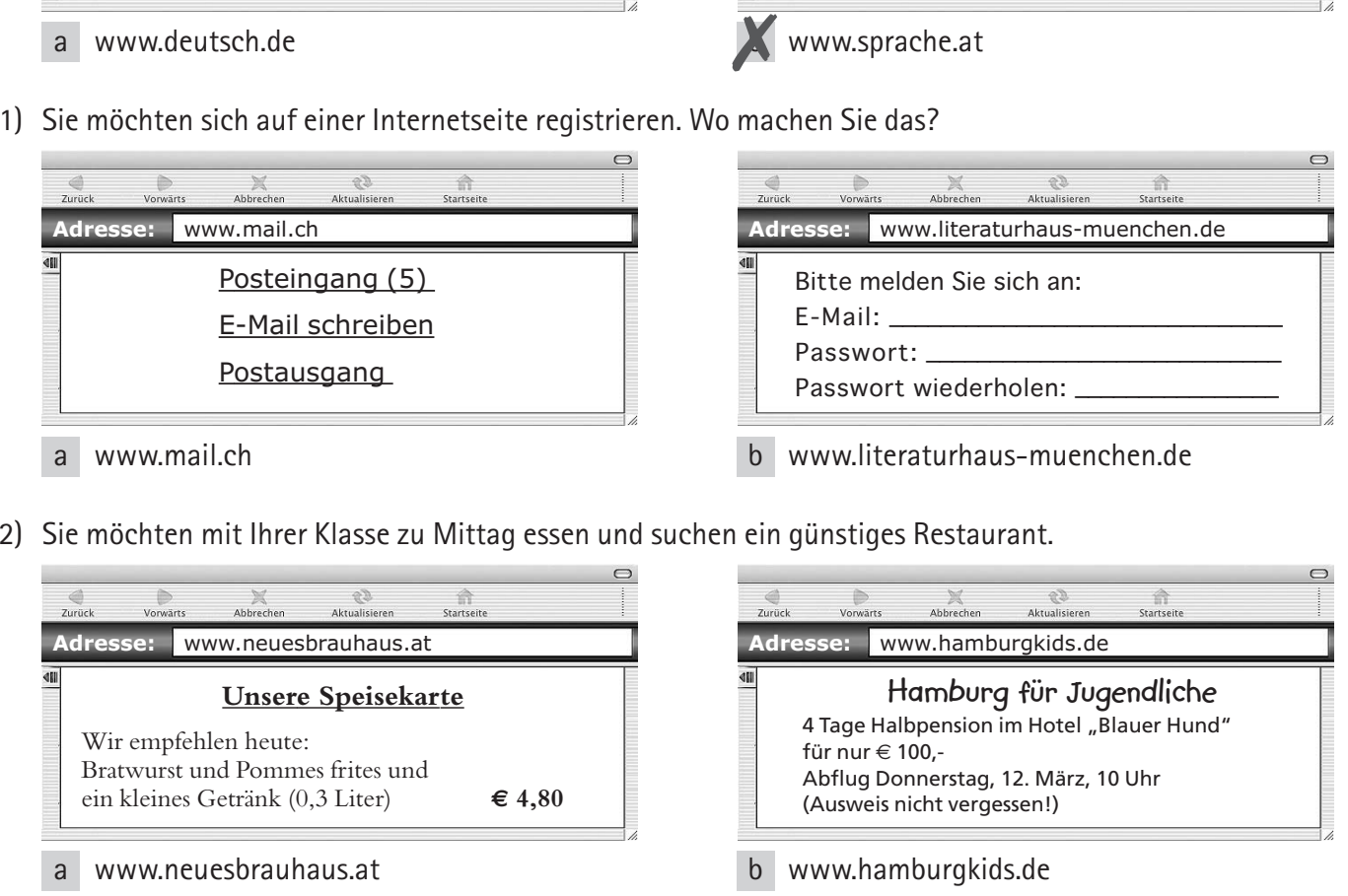

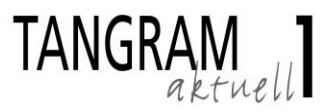

# **Internet, Telekommunikation und Geld**

**Hinweis für Lehrende**

Dieses Arbeitsblatt entspricht der Stufe A1 und die Aufgaben entsprechen den Aufgabentypen der Prüfung Start Deutsch 1. Sie sind zur Vorbereitung auf diese Prüfung gedacht. Thematisch eignet sich dieses Arbeitsblatt als Ergänzung zu Tangram aktuell 1, Lektion 3, nach Aufgabe C3.

#### **Wortschatz**

Folgende Wörter sind in **Tangram aktuell 1** in den Lektionen 1–3 nicht enthalten. Fett gedruckter Wortschatz wird für die Prüfung Start Deutsch 1 vorausgesetzt.

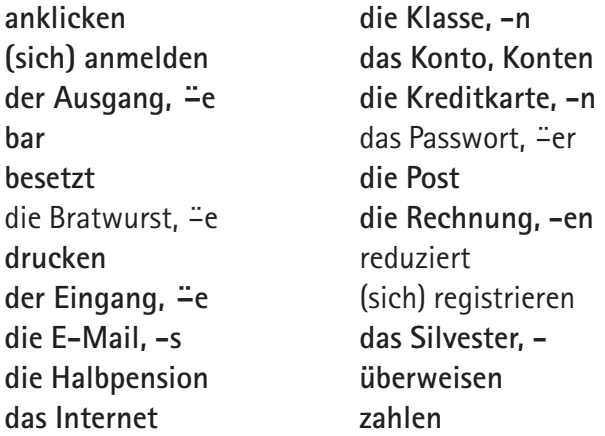

### **Lösungen**

**Aufgabe 1:** Schreiben

#### Erwartungshorizont:

Sehr geehrte Damen und Herren, ich möchte eine CD bei Ihnen kaufen. Wie kann ich die Rechnung bezahlen? Wohin soll ich das Geld überweisen? Ich kann auch mit Kreditkarte bezahlen oder das Geld bar mit der Post schicken. Bitte helfen Sie mir. Vielen Dank. Mit freundlichen Grüßen XXX

#### **Aufgabe 2:** Lesen

- (1): Richtig: **a** www.literaturhaus-muenchen.de
- (2): Richtig: **b** www.neuesbrauhaus.at